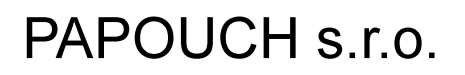

Datové komunikace, inteligentní měřící systémy Soběslavská 15, PRAHA 3, tel: 267 314 268-9, 602 379 954

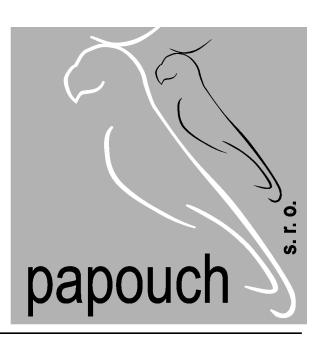

# SPINEL

# Komunikační protokol

Obecný popis

# **OBSAH**

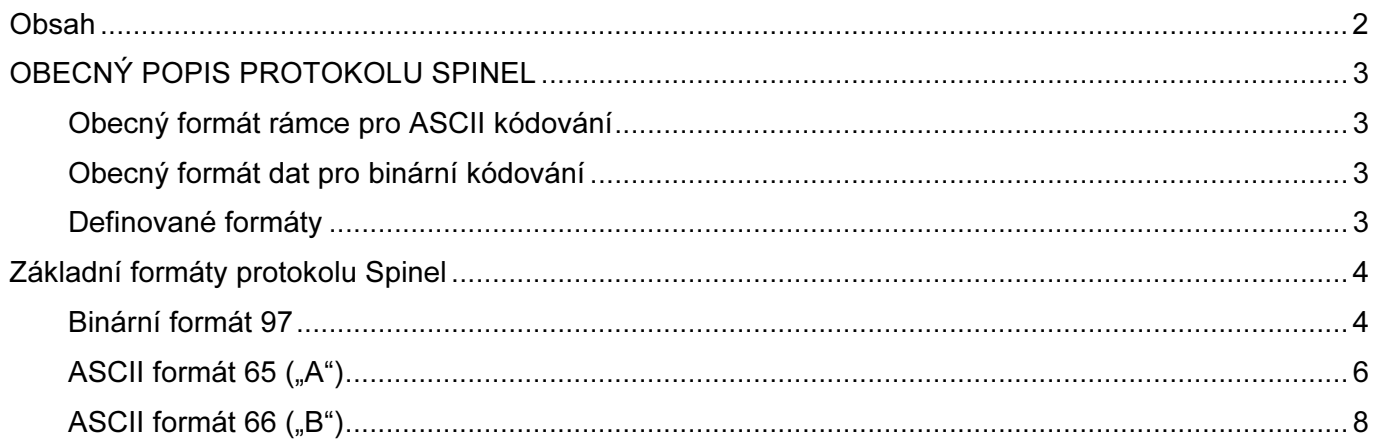

## OBECNÝ POPIS PROTOKOLU SPINEL

Protokol Spinel je standardizovaným protokolem firmy Papouch a byl navržen tak, aby bylo možné jej dále rozšiřovat nebo modifikovat a aby bylo možné různá zařízení s různými modifikacemi protokolu Spinel propojovat bez kolizí. Modifikace protokolu jsou označovány jako formáty, každý formát má svoje číslo. Čísla 0 až 96 jsou vyhrazeny pro formáty s kódováním ASCII, čísla 97 až 255 pro binární kódování. Jednotlivá zařízení mohou podporovat několik formátů protokolu Spinel, nebo mít svůj zcela specifický formát, přesto zůstane zachována vzájemná kompatibilita. Data jsou přenášena v rámcích (paketech) s definovaným začátkem a koncem. Nastane-li při příjmu prodleva mezi kterýmikoli bajty delší než 5 sekund, příjem se ukončí.

#### Obecný formát rámce pro ASCII kódování

#### **PRE FRM SDATA CR**

 **PRE**..............Prefix - Slouží k detekci začátku (synchronizaci) rámce. **FRM................Číslo formátu (tvaru rámce) v rozsahu 0 až 96 (kromě 42 ("\*") a 13 (CR)). SDATA** .........Data ve tvaru, který je dán formátem, např. adresa, data, kontrolní součet apod. nesmí obsahovat prefix ("\*") a zakončovací znak (CR).  **CR**................Zakončovaní znak rámce. Nesmí být obsažen jinde.

#### Obecný formát dat pro binární kódování

#### **PRE FRM NUM NUM SDATA CR**

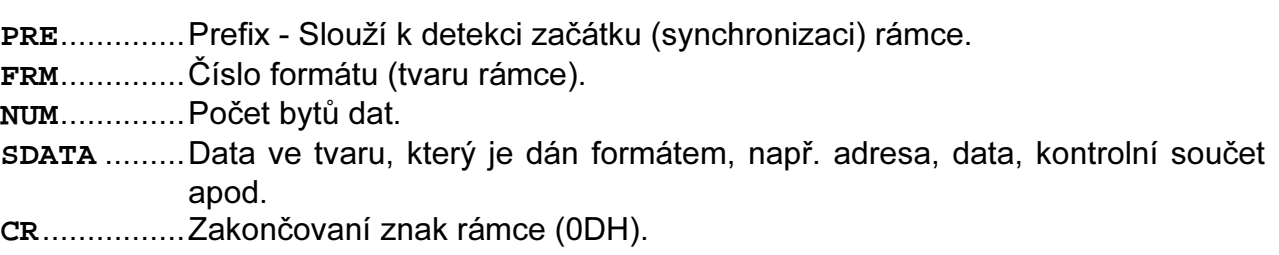

#### Definované formáty

Firma Papouch s.r.o. definovala několik formátů:

- 1. Binární formát 97, který je doporučen pro všechna zařízení, pokud není důvod použít jiné formáty.
- 2. ASCII formát 65 jako protějšek k binárnímu formátu 97. Formát 65 je strukturou obdobný formátu 97, všechna data jsou však čitelná v běžném zobrazení.
- 3. ASCII formát 66 pro jednoduchá zařízení, kdy mají být všechna data čitelná. Používá jen dekadické proměnné nebo znaky, které lze psát na běžné klávesnici.

# ZÁKLADNÍ FORMÁTY PROTOKOLU SPINEL

#### Binární formát 97

Formát 97 je binární protokol s osmibitovou adresou, podpisem (popsáno dále) a kontrolním součtem. Tento formát je doporučen pro všechna nová zařízení, pokud není důvod použít jiné formáty. Instrukce jsou rozděleny na dotaz a odpověď.

Dotaz:

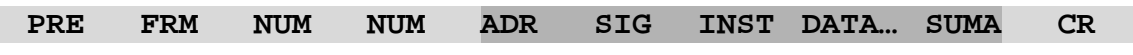

Odpověď:

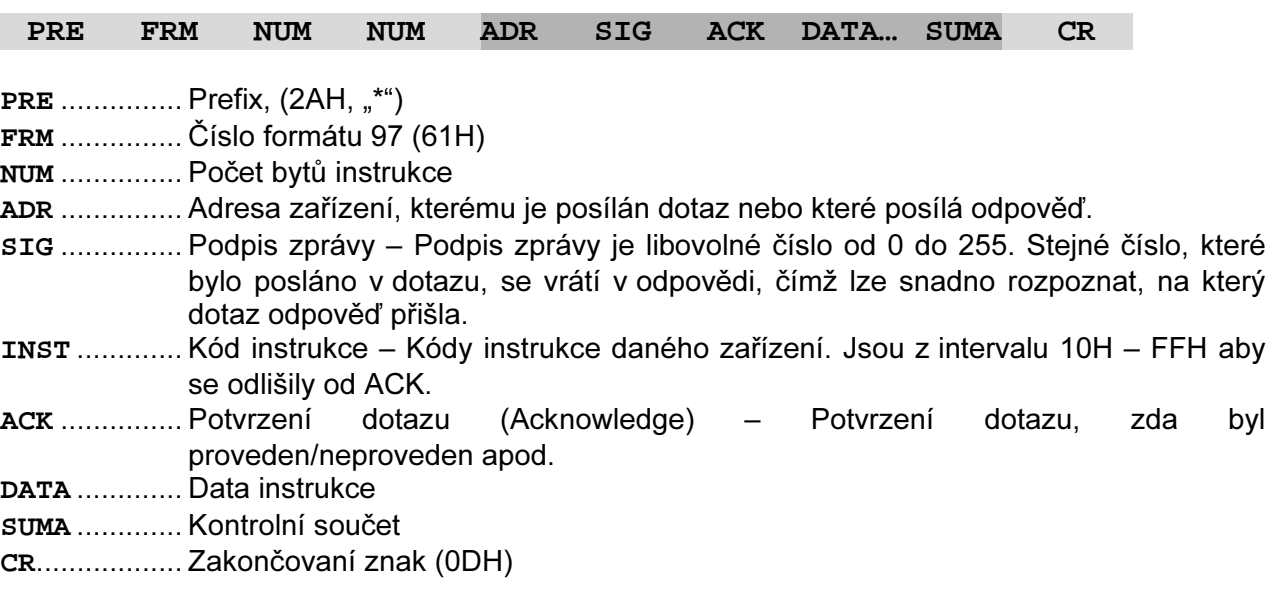

#### Délka dat (NUM)

Šestnáctibitová hodnota určující počet bytů do konce instrukce; počet všech bytů následujících za NUM, až po CR (včetně). Nabývá hodnot 5 až 65535. Je-li menší než 5, považuje se taková instrukce za chybnou a odpovídá se na ni (je-li určena danému zařízení) instrukcí s ACK "neplatná data".

Postup tvorby NUM:

Sečtěte počet bytů následujících za oběma byty NUM (tzn. počet byte SDATA + 1 byte CR). Výsledný počet uvažujte jako šestnáctibitové číslo. To rozdělte na horní a dolní byte. První byte NUM je horní byte počtu, druhý byte NUM je dolní byte počtu. (Je-li počet bytů menší než 256, první byte NUM je 00H.)

#### Adresa (ADR)

Adresa je jeden byte, který jednoznačně určuje konkrétní zařízení mezi ostatními na jedné komunikační lince. Zařízení toto číslo vždy používá pro svou identifikaci v odpovědích na dotazy z nadřazeného systému.

Adresa FFH je "broadcast". Instrukce s touto adresou jsou určeny pro všechna připojená zařízení. Na tyto instrukce se neodpovídá.

Adresa FEH je univerzální adresou pro všechna zařízení. Na tuto adresu zařízení odpovídá jako na svou vlastní adresu. V odpovědi použije svou adresu, nikoli adresu FEH. Tato adresa je určena pro případ, že na komunikační lince je pouze jedno zařízení.

#### Podpis (SIG)

Číslo, jednoznačně odlišující konkrétní dotaz. Stejné číslo je použito v odpovědi. Lze tak jednoduše odlišit, na který dotaz přišla odpověď.

#### Kód instrukce (INST)

Je-li kód instrukce neznámý, zařízení odpoví ACK "neplatný kód instrukce".

#### Potvrzení dotazu (ACK)

ACK informuje nadřazené zařízení o způsobu zpracování přijaté instrukce. Kódy potvrzení: 00H .......VŠE V POŘÁDKU Instrukce byla v pořádku přijata a kompletně provedena. 01H ....... JINÁ CHYBA Blíže nespecifikovaná chyba zařízení. 02H ....... NEPLATNÝ KÓD INSTRUKCE Přijatý kód instrukce není známý. 03H ....... NEPLATNÁ DATA Data nemají platnou délku nebo obsahují neplatnou hodnotu. 04H ....... NEPOVOLEN ZÁPIS/PŘÍSTUP ODMÍTNUT - Dotaz nebyl proveden, protože nebyly splněny určité podmínky. - Pokus o zápis dat do nepřístupné paměti. - Snaha o aktivování funkce zařízení, která vyžaduje jiné nastavení (např. vyšší komunikační rychlost). - Snaha o změnu konfigurace, bez bezprostředně předcházejícího povolení nastavení. - Přístup do paměti chráněné heslem. 05H .......PORUCHA ZAŘÍZENÍ - Porucha zařízení, vyžadující servisní zásah. - Chyba vnitřní paměti zařízení nebo paměti nastavení. - Chyba některé vnitřní periferie zařízení (běhová chyba nebo chyba při inicializaci). - Jakákoli jiná chyba ovlivňující správnou funkci zařízení. 0CH.......AUTOMATICKY VYSLANÁ INSTRUKCE – PŘENOS DAT - Odeslání naměřených hodnot při dosažení kritické hranice sledované veličiny. 0DH.......AUTOMATICKY VYSLANÁ INSTRUKCE – ZMĚNA LOG. HODNOTY NA UNIVERZÁLNÍM VSTUPU - Hlídání stavů koncových spínačů. 0EH.......AUTOMATICKY VYSLANÁ INSTRUKCE – KONTINUÁLNÍ MĚŘENÍ - Periodické odesílání naměřených hodnot. 0FH.......AUTOMATICKY VYSLANÁ INSTRUKCE – OSTATNÍ

#### Data (DATA)

Data instrukce.

Neodpovídá-li délka, zařízení tuto instrukci nezpracovává a odpoví ACK "neplatná data".

#### Kontrolní součet (SUMA)

Součet všech bytů instrukce (sčítají se úplně všechna odesílaná data kromě CR) odečtený od 255. Výpočet: 255 – (PRE + FRM + NUM + SDATA)

Na zprávu s chybným kontrolním součtem se neodpovídá. (Na příjem CR se čeká i pokud přijde nesprávný kontrolní součet.)

#### ASCII formát 65  $($ "A" $)$

Formát 65 je ASCII protokol s osmibitovou adresou a podpisem. Je doporučen pro všechna nová zařízení, pokud je vhodná ASCII komunikace, a pokud není vhodné použít jiné formáty. Nemá kontrolní součet, je určen pro testování a přímou komunikaci psaním na klávesnici.

Každý byte je rozdělen na horní a dolní "nibble" (horní a dolní 4 bity). Každá polovina bytu je pak odeslána jako samostatný ASCII znak (pro 0000 "0", pro 0101 "5", pro 1010 "A", ...). Odesílá se nejdřív horní "nibble" (MSN) a poté dolní "nibble" (LSN). Například byte D7H je tedy odeslán jako "D" (44H) a "7" (37H).

Instrukce jsou rozděleny na dotaz odpověď:

Dotaz:

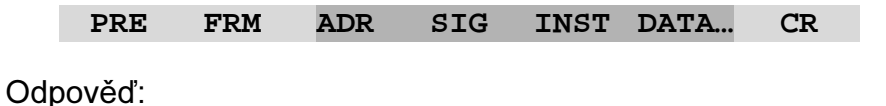

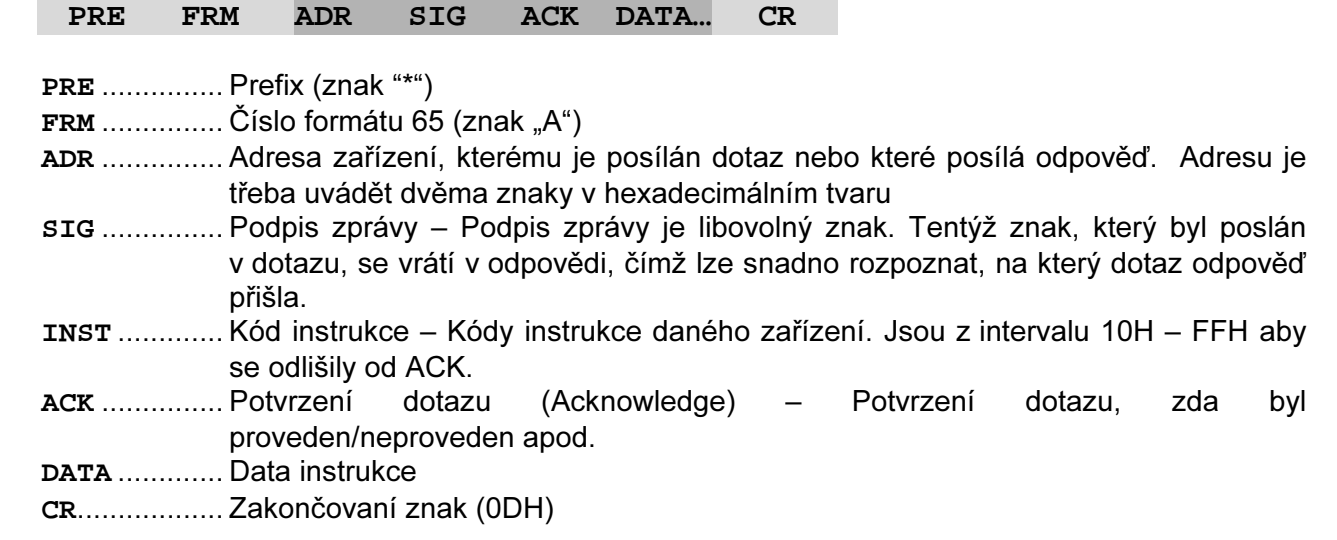

#### Adresa (ADR)

Adresa je jeden byte, který jednoznačně určuje konkrétní zařízení mezi ostatními na jedné komunikační lince. Zařízení toto číslo vždy používá pro svou identifikaci v odpovědích na dotazy z nadřazeného systému.

Adresa FFH je "broadcast". Instrukce s touto adresou jsou určeny pro všechna připojená zařízení. Na tyto instrukce se neodpovídá.

Adresa FEH je univerzální adresou pro všechna zařízení. Na tuto adresu zařízení odpovídá jako na svou vlastní adresu. V odpovědi použije svou adresu, nikoli adresu FEH. Tato adresa je určena pro případ, že na komunikační lince je pouze jedno zařízení.

#### Podpis (SIG)

Číslo, jednoznačně odlišující konkrétní dotaz. Stejné číslo je použito v odpovědi. Lze tak jednoduše odlišit, na který dotaz přišla odpověď.

#### Kód instrukce (INST)

Kód instrukce příslušného zařízení. Tento znak je prvním bytem uloženým v bufferu příchozích dat a rozlišuje jednotlivé dotazy. (Do bufferu příchozích dat se ukládá INST a DATA.)

Je-li přijata platná instrukce (souhlasí ADR) a je nastaven příznak přijaté zprávy, zařízení na takovou instrukci již musí odpovědět.

Je-li kód instrukce neznámý, zařízení odpoví ACK "neplatný kód instrukce".

### Potvrzení dotazu (ACK)

ACK informuje nadřazené zařízení o způsobu zpracování přijaté instrukce. Kódy potvrzení:

- 00H .......VŠE V POŘÁDKU Instrukce byla v pořádku přijata a kompletně provedena. 01H ....... JINÁ CHYBA Blíže nespecifikovaná chyba zařízení.
	- 02H ....... NEPLATNÝ KÓD INSTRUKCE Přijatý kód instrukce není známý.
	- 03H ....... NEPLATNÁ DATA

Data nemají platnou délku nebo obsahují neplatnou hodnotu.

- 04H .......NEPOVOLEN ZÁPIS/PŘÍSTUP ODMÍTNUT
	- Dotaz nebyl proveden, protože nebyly splněny určité podmínky.
	- Pokus o zápis dat do nepřístupné paměti.

- Snaha o aktivování funkce zařízení, která vyžaduje jiné nastavení (např. vyšší komunikační rychlost).

- Snaha o změnu konfigurace, bez bezprostředně předcházejícího povolení nastavení.
- Přístup do paměti chráněné heslem.
- 05H .......PORUCHA ZAŘÍZENÍ
	- Porucha zařízení, vyžadující servisní zásah.
	- Chyba vnitřní paměti zařízení nebo paměti nastavení.
	- Chyba některé vnitřní periferie zařízení (běhová chyba nebo chyba při inicializaci).
	- Jakákoli jiná chyba ovlivňující správnou funkci zařízení.
- 0CH.......AUTOMATICKY VYSLANÁ INSTRUKCE PŘENOS DAT
	- Odeslání naměřených hodnot při dosažení kritické hranice sledované veličiny.
- 0DH.......AUTOMATICKY VYSLANÁ INSTRUKCE ZMĚNA LOG. HODNOTY NA UNIVERZÁLNÍM VSTUPU - Hlídání stavů koncových spínačů.
- 0EH.......AUTOMATICKY VYSLANÁ INSTRUKCE KONTINUÁLNÍ MĚŘENÍ - Periodické odesílání naměřených hodnot.
- 0FH.......AUTOMATICKY VYSLANÁ INSTRUKCE OSTATNÍ

#### Data (DATA)

Data instrukce.

#### ASCII formát 66 ("B")

Formát 66 je ASCII protokol pro jednoduchá zařízení, kdy mají být všechna data čitelná, například pro teplotní čidla, snímače, apod. Používá jen dekadické proměnné nebo znaky, které lze psát na běžné klávesnici. Formát 66 není vhodné kombinovat s binárním formátem u stejného zařízení, protože je v některých proměnných omezen na ASCII znaky. Instrukce jsou rozděleny na dotaz odpověď:

Dotaz:

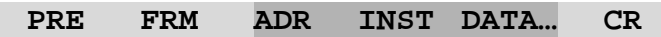

 **PRE FRM ADR ACK DATA… CR** 

Odpověď:

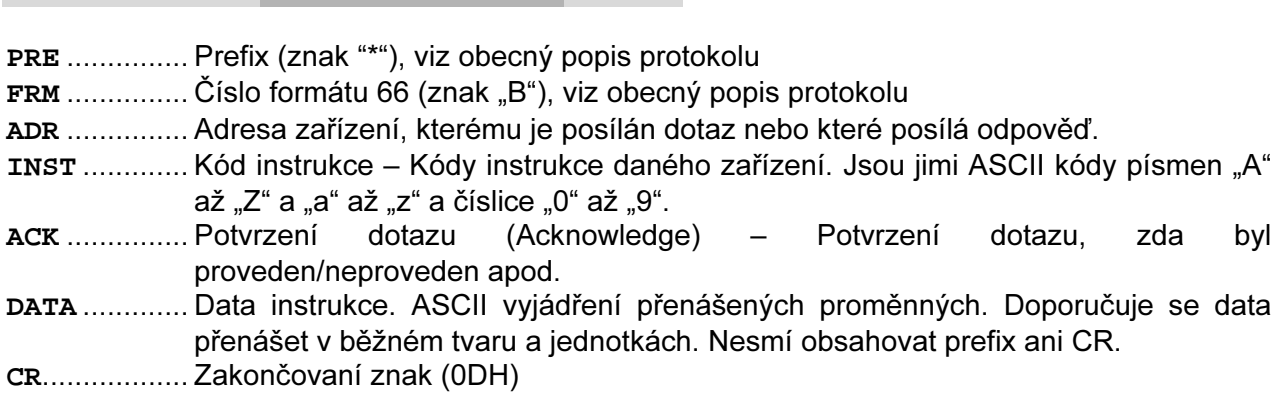

#### Adresa (ADR)

Adresa je jeden znak, který jednoznačně určuje konkrétní zařízení mezi ostatními na jedné komunikační lince. Zařízení toto číslo vždy používá pro svou identifikaci v odpovědích na dotazy z nadřazeného systému. Adresou mohou být tyto ASCII znaky: číslice "0" až "9", malá písmena "a" až "z" a velká "A" až "Z". Adresa nesmí být shodná s prefixem nebo CR.

Adresa "%" je rezervována pro "broadcast". Pokud je v dotazu adresa "%", zařízení se chová tak, jako by byla uvedena jeho adresa. Na dotazy s touto adresou se nevrací žádná odpověď.

Adresa "\$" je univerzální adresa. Pokud je v dotazu adresa "\$", zařízení se chová tak, jako by byla uvedena jeho adresa. V odpovědi zařízení uvede skutečnou právě nastavenou adresu. Univerzální adresa se používá jen v případech, kdy je na lince připojené pouze jedno zařízení.

#### Kód instrukce (INST)

Kód instrukce příslušného zařízení.

Je-li přijata platná instrukce (souhlasí ADR) a je nastaven příznak přijaté zprávy, zařízení na takovou instrukci již musí odpovědět.

#### Potvrzení dotazu (ACK)

ACK informuje nadřazené zařízení o způsobu zpracování přijaté instrukce. Kódy potvrzení:

0............VŠE V POŘÁDKU

Instrukce byla v pořádku přijata a kompletně provedena.

1............ JINÁ CHYBA

Blíže nespecifikovaná chyba zařízení.

2............NEPLATNÝ KÓD INSTRUKCE

Přijatý kód instrukce není známý.

3............NEPLATNÁ DATA

Data nemají platnou délku nebo obsahují neplatnou hodnotu.

- 4............NEPOVOLEN ZÁPIS/PŘÍSTUP ODMÍTNUT
	- Dotaz nebyl proveden, protože nebyly splněny určité podmínky.
- Pokus o zápis dat do nepřístupné paměti.
- Snaha o aktivování funkce zařízení, která vyžaduje jiné nastavení (např. vyšší komunikační rychlost).
- Snaha o změnu konfigurace, bez bezprostředně předcházejícího povolení nastavení.
- Přístup do paměti chráněné heslem.
- 5............PORUCHA ZAŘÍZENÍ
	- Porucha zařízení, vyžadující servisní zásah.
	- Chyba vnitřní paměti zařízení nebo paměti nastavení.
	- Chyba některé vnitřní periferie zařízení (běhová chyba nebo chyba při inicializaci).
	- Jakákoli jiná chyba ovlivňující správnou funkci zařízení.
- C ...........AUTOMATICKY VYSLANÁ INSTRUKCE PŘENOS DAT
	- Odeslání naměřených hodnot při dosažení kritické hranice sledované veličiny.
- D ...........AUTOMATICKY VYSLANÁ INSTRUKCE ZMĚNA LOG. HODNOTY NA UNIVERZÁLNÍM VSTUPU - Hlídání stavů koncových spínačů.
- E ...........AUTOMATICKY VYSLANÁ INSTRUKCE KONTINUÁLNÍ MĚŘENÍ - Periodické odesílání naměřených hodnot.
- F............AUTOMATICKY VYSLANÁ INSTRUKCE OSTATNÍ

#### Data (DATA)

Data instrukce.